#### Повторение пройденного материала Подробное изучение функции

# ФУНКЦИИ

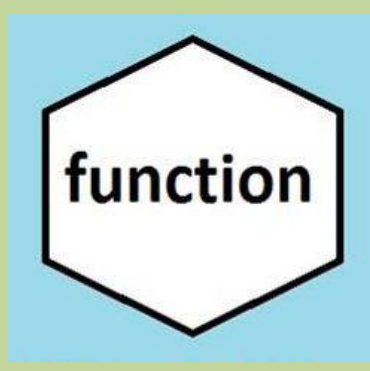

### Повторение пройденного материала

#### В программировании!!!

Я процедура --- я могу просто что то обрабатывать выполнять, но я ничего не возвращаю!!!

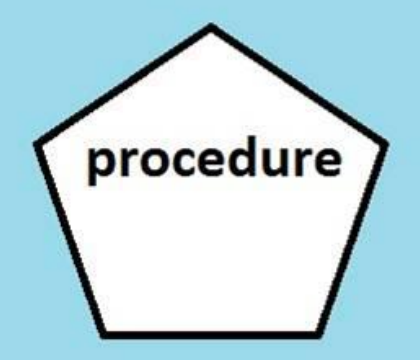

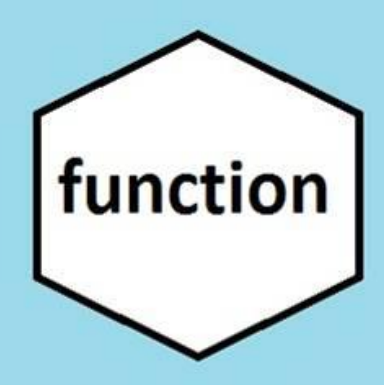

Я функция --- я могу принимать какие то значения и на основании этих значений возвращать результат методом return  $\ldots$ ;

## Правила описания функции

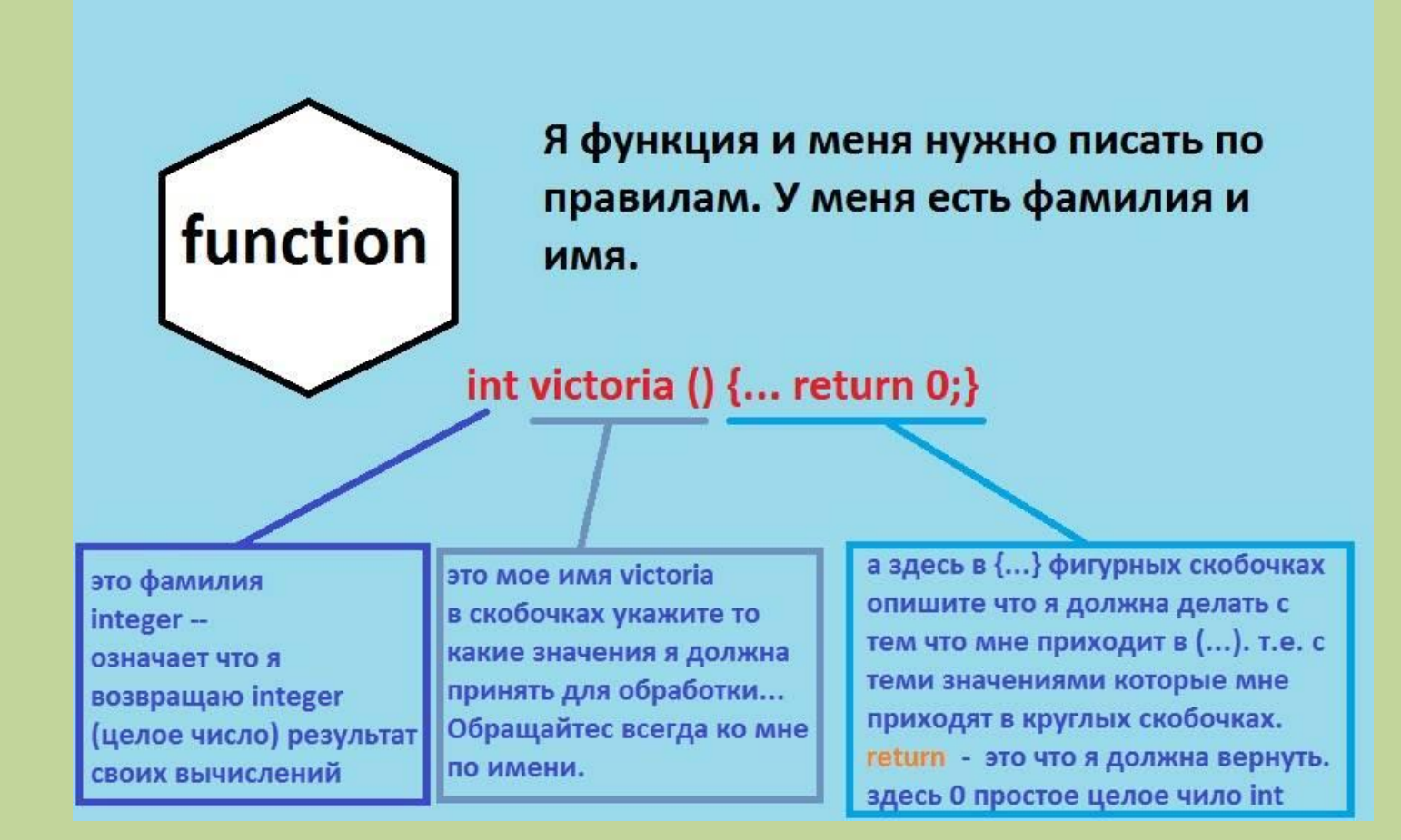

#### Правила использования

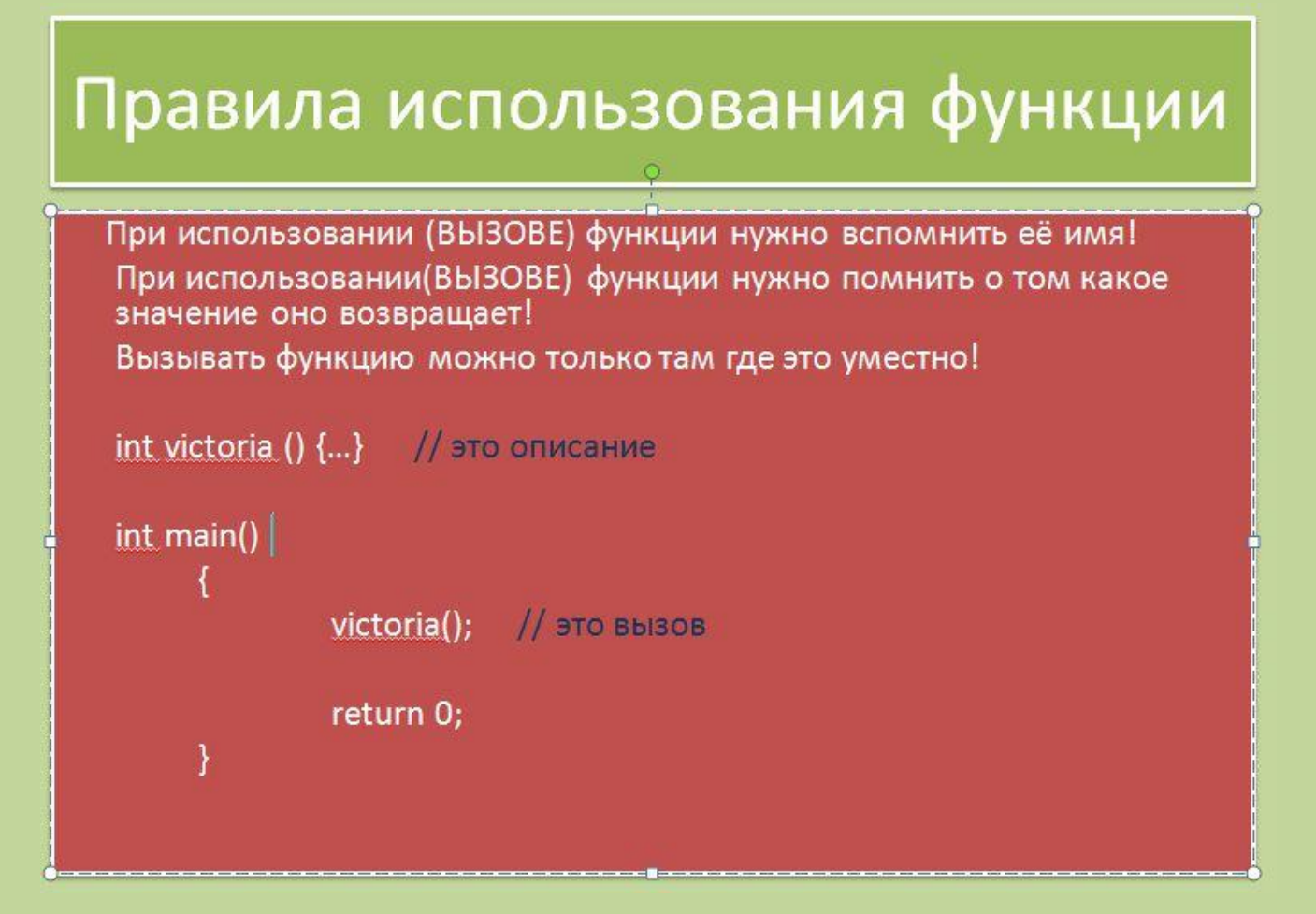

#### Борис решил использовать функцию

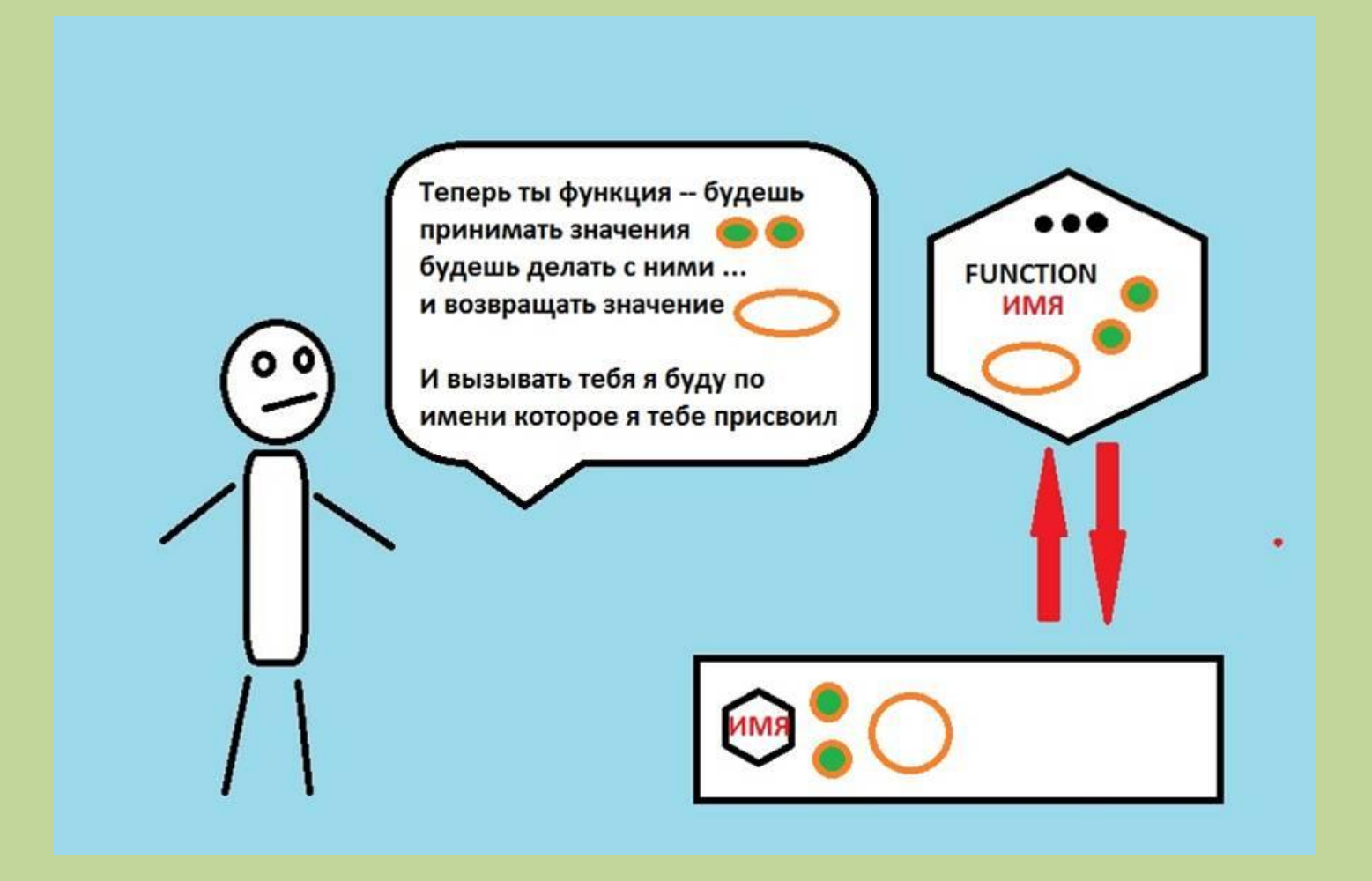

# Майор отдает приказ (функцию).

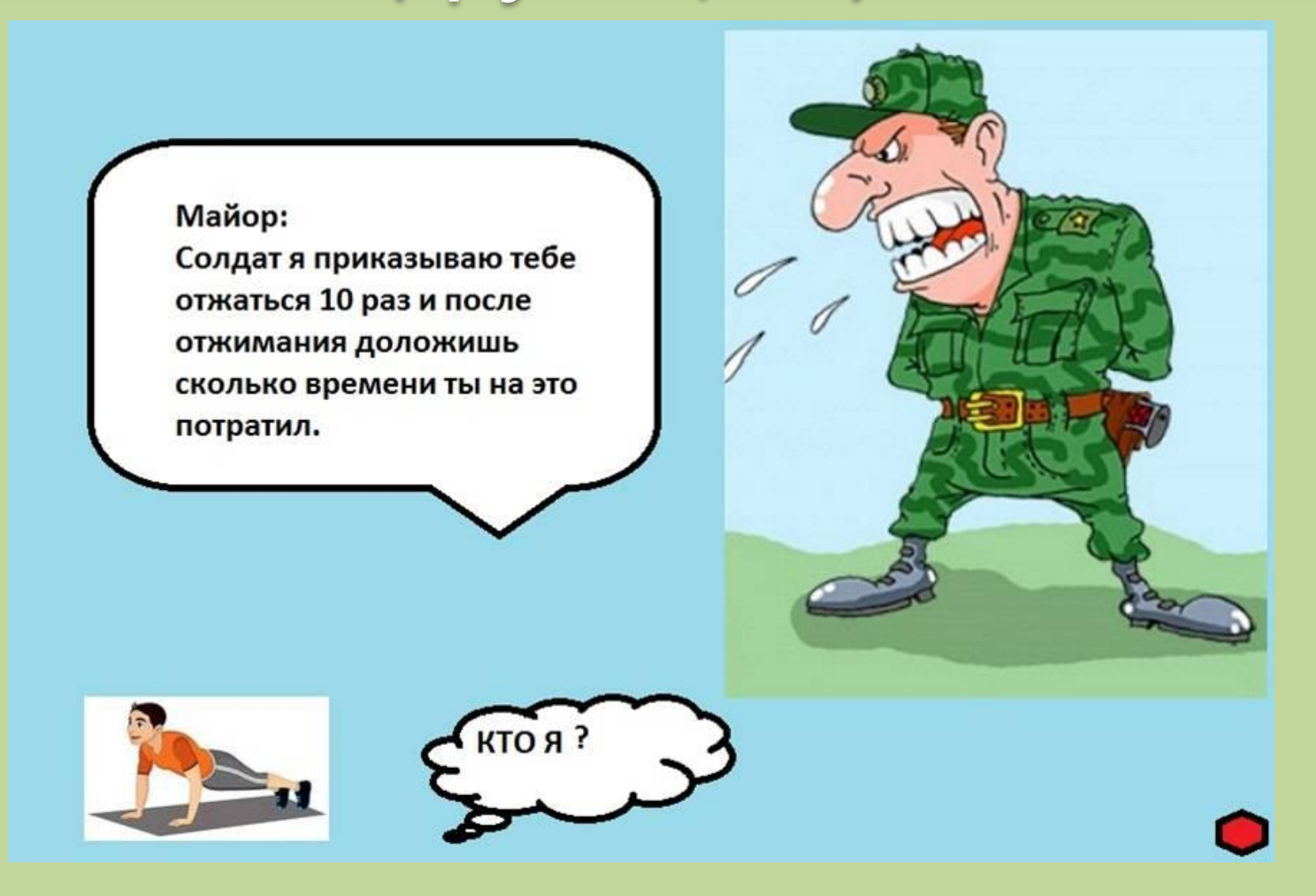

## Майор отдает приказ (процедуру)

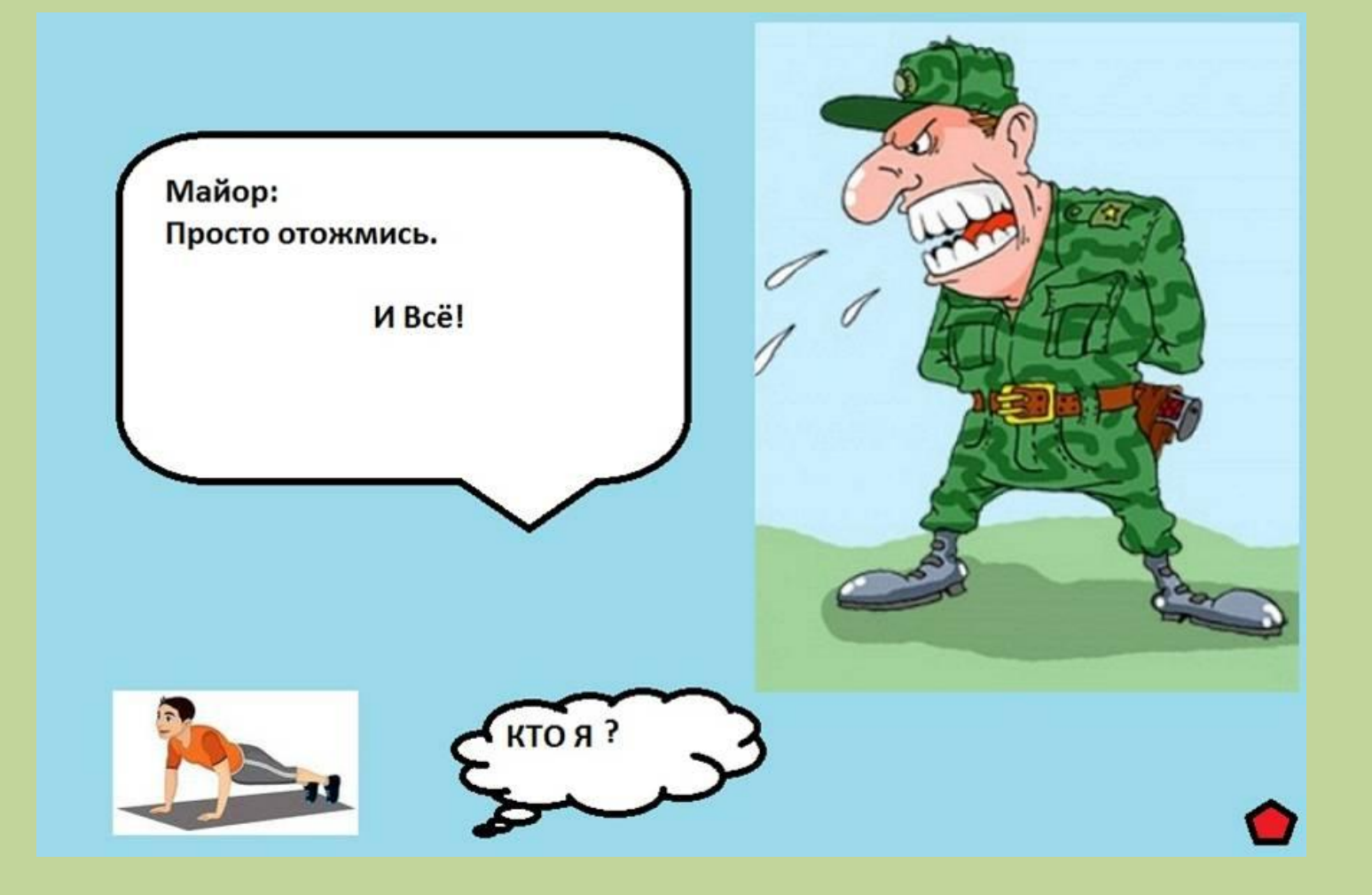

## Функция по взрослому и с чем ее едят.

Функция по своей сути – это подпрограмма, которая может манипулировать данными и возвращать некоторое значение. Каждая функция имеет свое описание (объявление) и вызов (определение). Каждая функция имеет тип данных возврата (это как раз то что мы раньше называли фамилией) и собственное имя.

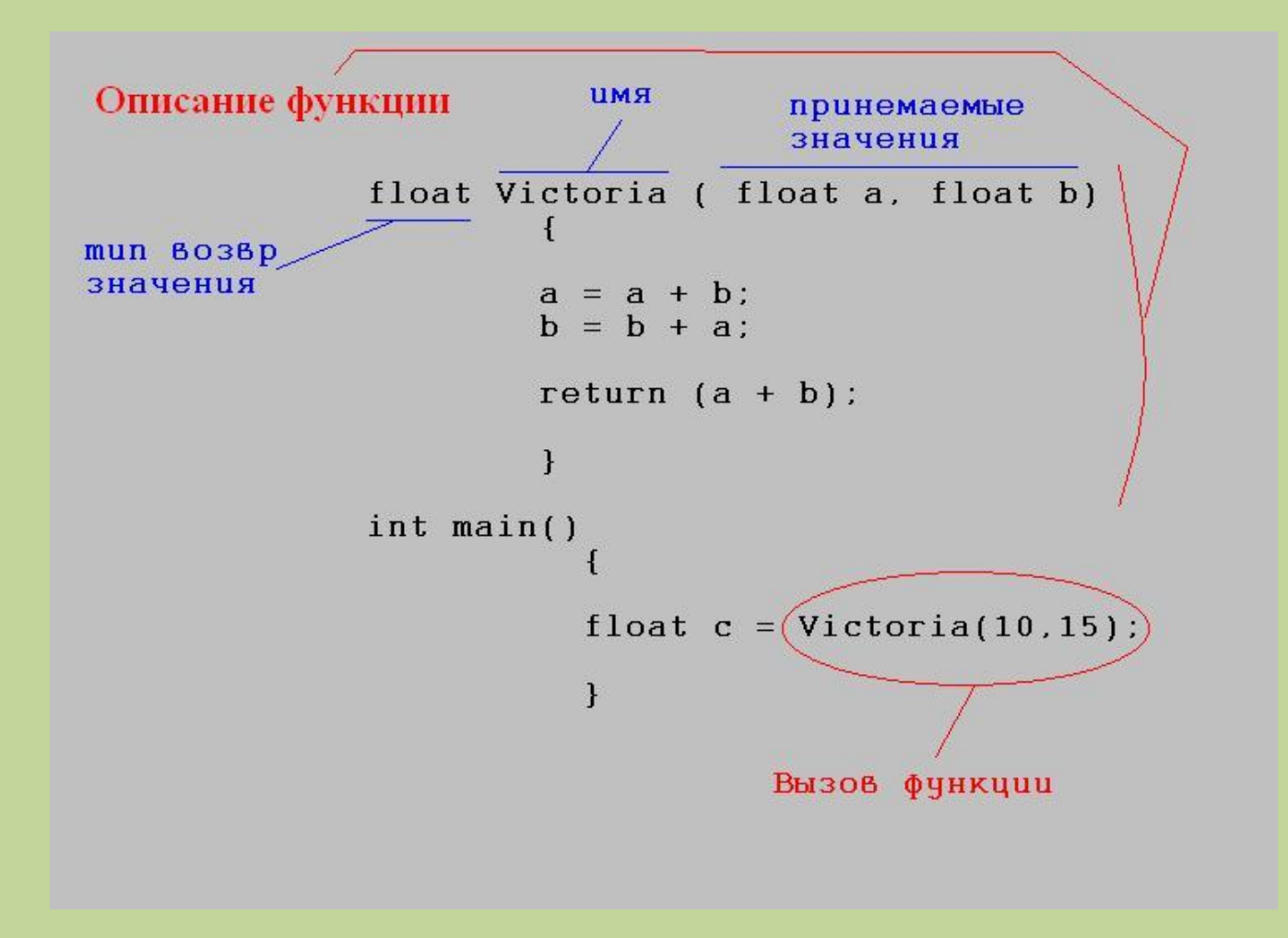

#### пример

```
#include <iostream>
 \mathbf{1}ex C:\C++PROJECTS\new\bin\Debug\new.exe
 \overline{2}#include <cmath>
        #include <windows.h> // русский шрифт
 \mathcal{R}ИЗУЧАЕМ ФУНКЦИИ В С++
        using namespace std;
 \overline{4}\overline{5}Отправим в функцию Victoria числа 10 и 15 и получим 65
 6
        float Victoria (float a, float b)
                                                         Process returned 0 (0x0) execution time : 0.281 s<br>Press any key to continue.
 \overline{7}\epsilon\mathbf{R}a = a + bi\mathbf{Q}b = b + a:
                 return (a + b);
1011}.
1213
        int main()
14
      \Box15
             SetConsoleCP(1251); // pyccxum upwdr
             SetConsoleOutputCP(1251): // pxccxum upmdr
161718
            cout \ll "--------------------------- " \ll endl;
19
             cout << " M3YYAEM YXHWWYB YH+ " << end1;20
             cout \iff "---------------------------- " \iff endl;
212223
             float c = Victoria(10, 15);
24
             cout << "Ornparms me dynknump Victoria yngsma 10 m 15 m nonyymms " << c << end1;
25
26
27
             return 0;28
        ₹
```
# Описание (объявления) функции

- При помощи простого описания внутри кода программы
- При помощи записи в отдельный файл и включение описания в код программы командой #include библиотечный вариант
- Описание функции непосредственно перед вызовом.

#### Значение параметров по умолчанию

• В описании функции можно указать значения которые будут переданы в функцию по умолчанию.

float Victoria (float  $a = 10$ , float  $b = 15$ )  $\{ \ldots \}$ 

• По умолчанию это тогда когда эти значения не указаны. Например так. Victoria();

#### пример

```
\mathbf{1}#include <iostream>
 \overline{2}#include <cmath>
 3
        #include <windows.h> // pyccxMM upMor
 \overline{4}using namespace std;
 5
        float Victoria (float a = 10, float b = 15)
 6
 \overline{7}8
                 a = a + b:
                                                     on C:\C++PROJECTS\new\bin\Debug\new.exe
 \mathbf{Q}b = b + a10
                 return (a + b);
                                                      ИЗУЧАЕМ ФУНКЦИИ В С++
11\rightarrowОтправим в функцию Victoria числа 10 и 15 и получим 65
1213
        int \, \text{main}()Process returned 0 (0x0) execution time : 0.141 s
      \Box14
                                                    Press any key to continue.
15
            SetConsoleCP(1251);// RXCCRMM
            SetConsoleOutputCP(1251); // pyccx
16
17
18
            cout << "------------------------------- " << endl;
19
            cout << " ИЗУЧАЕМ ФУНКЦИИ В C++ " << endl;
20
21cout \iff "----------------------------- " << endl;
22
            float c = \text{Victoria}();
23
2425
            cout << "OTHPaBER E CYHRIPE Victoria YNCHR 10 E 15 E HOLYYER " << c << endl;
26
27
            return 0;
28
```
# Перегруженные функции

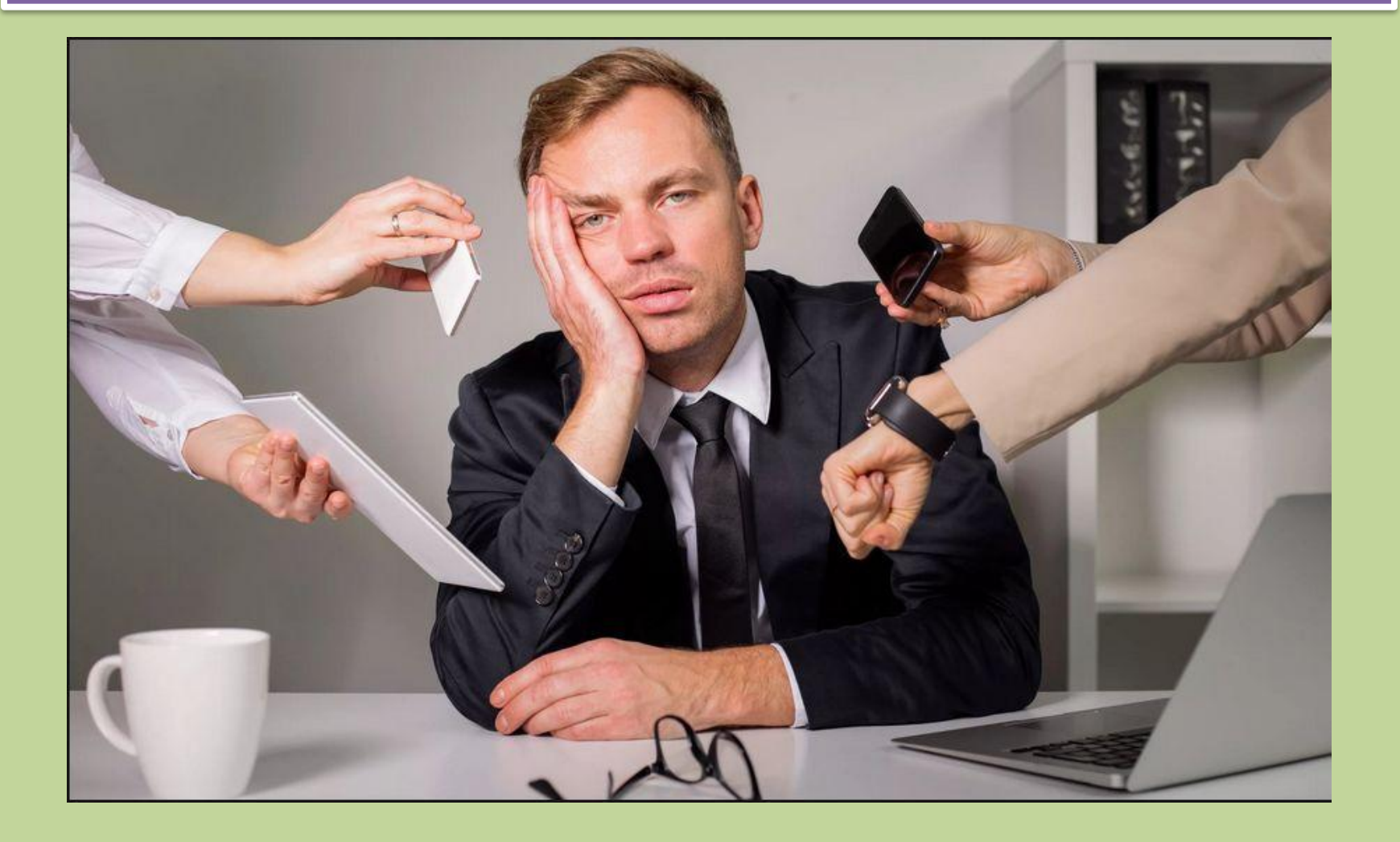

## Перегруженные функции

В языке С++ предусмотрено создание перегруженных функций.

И терегруженной функции всегда одно  $\sigma$ бычной тем что она принимательной тем что т обработки разные в разные в разные в разные в разныши в совможности по последните день которым и день которым и<br>Обработки разнышения в разнышении по последните день по подали по подали по подали по последните день которым р возвращаемых данных!!! и тоже имя и один и тот же тип

Соответственно она описывается в отличии от обычной несколько раз!

## Перегруженная функция

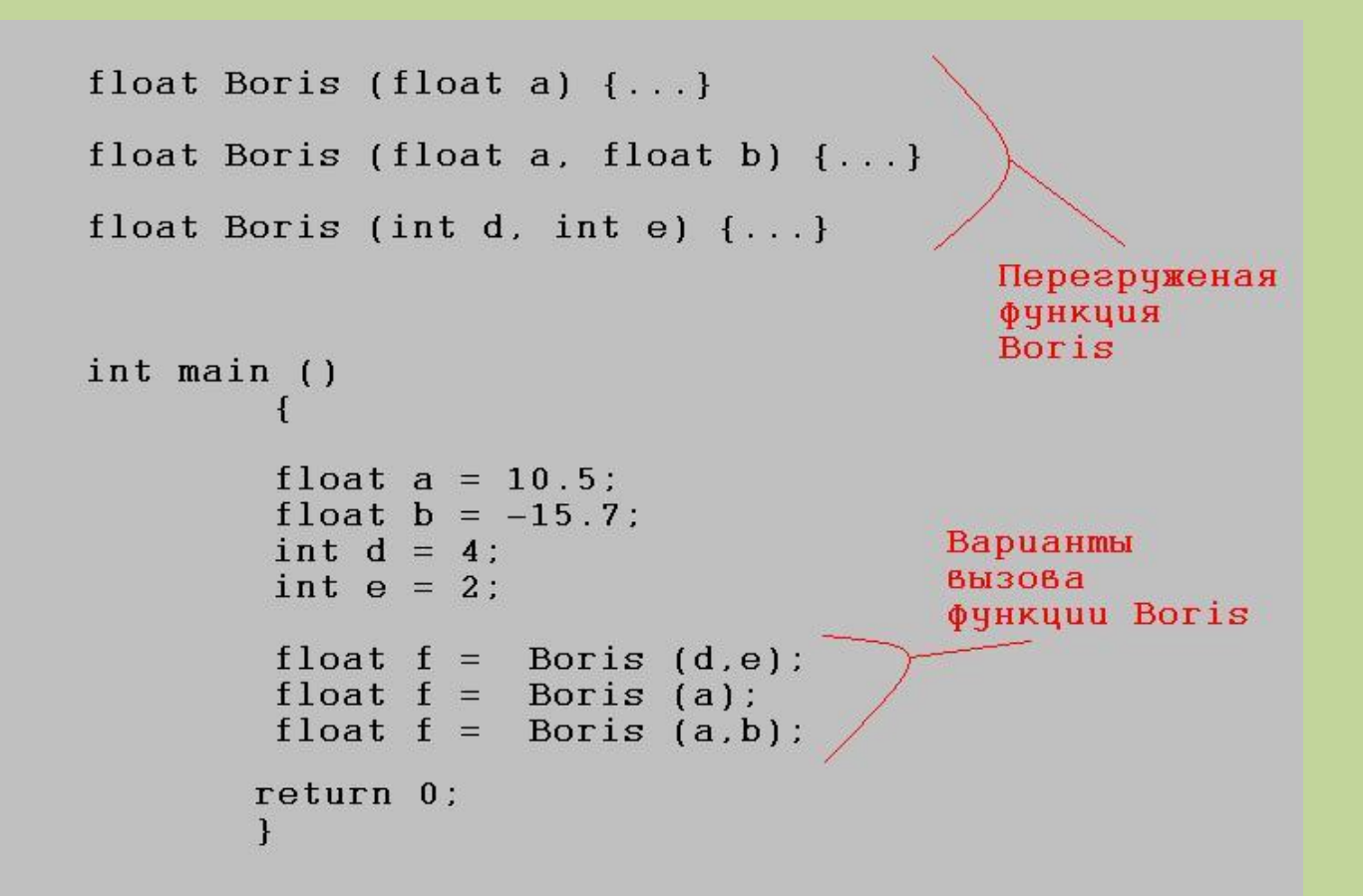

#### пример

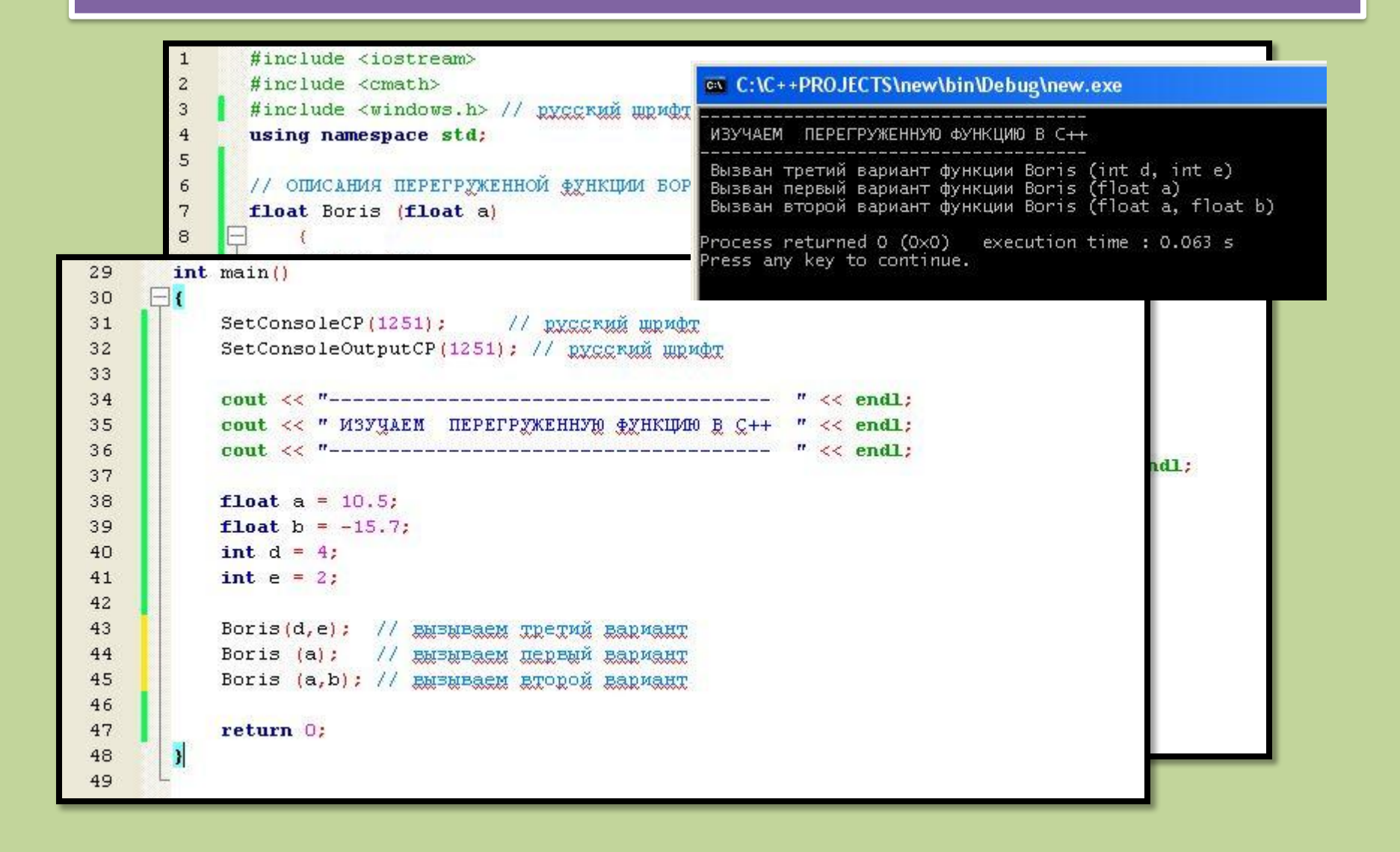

#### Перегруженные функции «мутанты»

- Это такой способ создания функций который может возвращать разные значения. Т.е. каждое перегруженное описание имеет разный возвращаемый тип.
- При таком варианте объявлений легко запутаться. Поэтому не рекомендую использовать «мутации»!!!

#### Перегруженная функция «мутант»

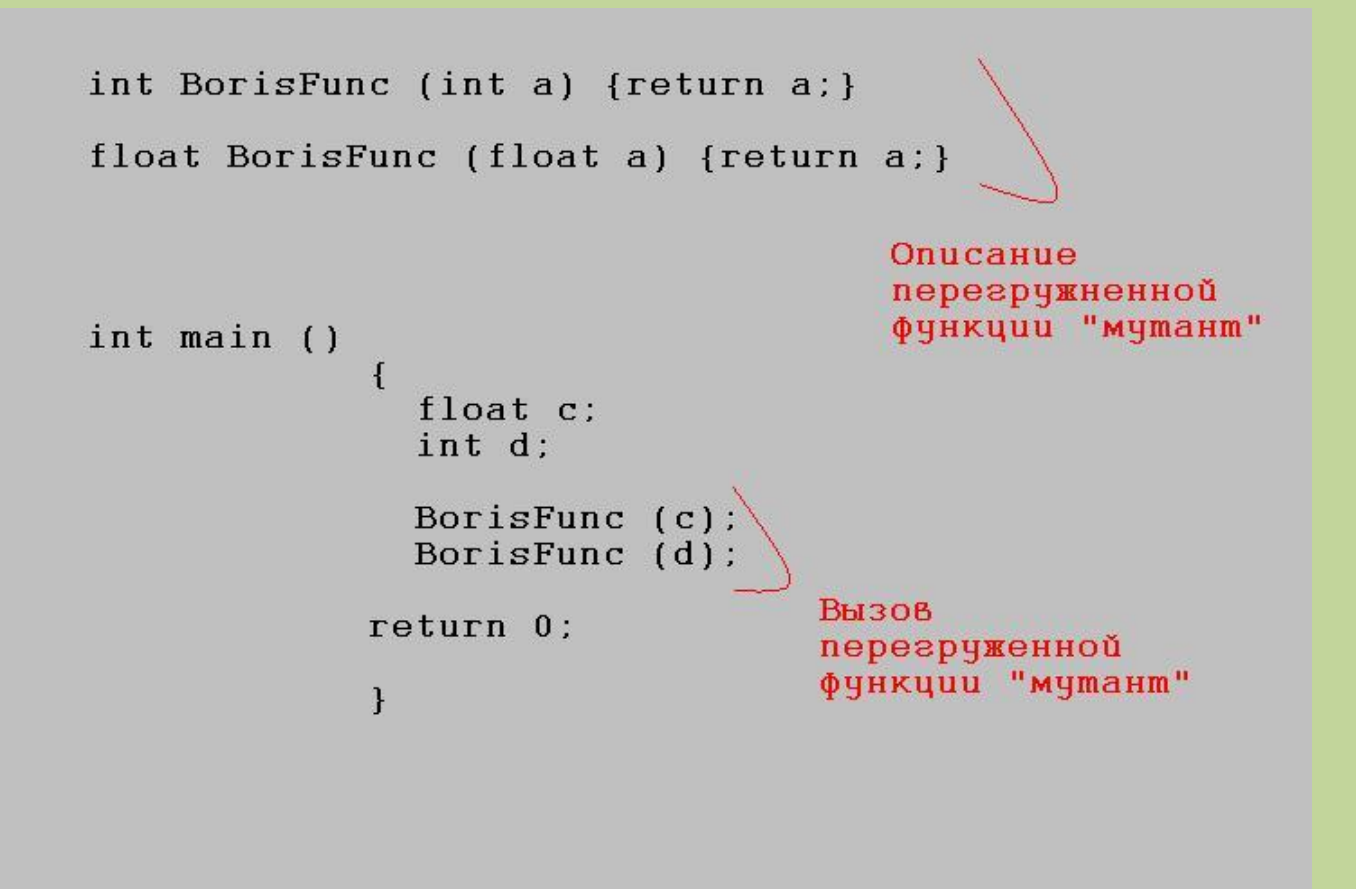

#### Перегруженная функция «мутант»

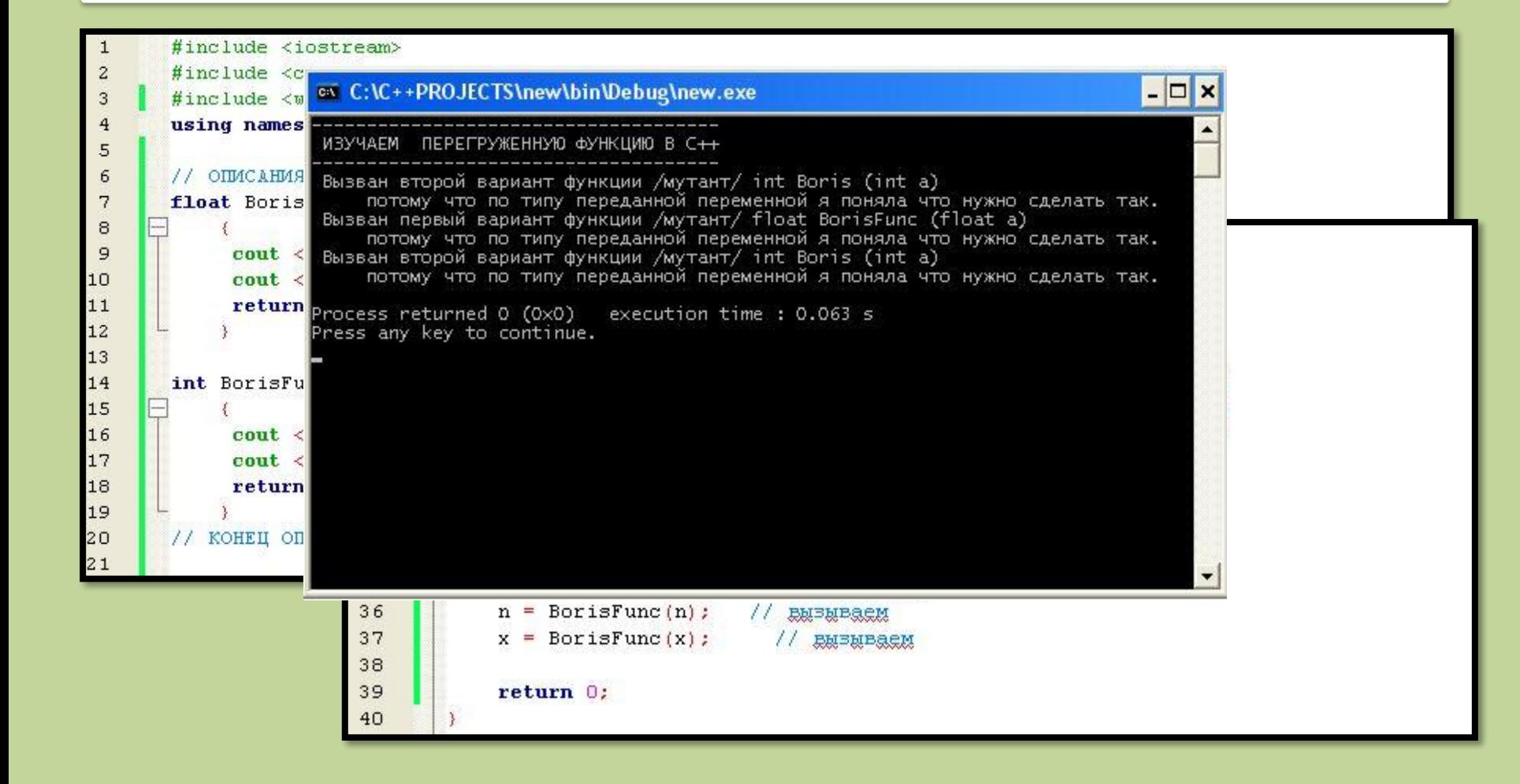

#### Домашнее задание

Написать программу калькулятор состоящую из функций, которые будут принимать два значения float и возвращать одно значение float. Чтобы в этой программе без реализации «интерфейса» (средства общения с пользователем) были описаны функции расчета сложения, вычитания, умножения, деления, возведения в степень(2,3,4 – способом перегрузки), получения косинуса, синуса и тангенса, арккосинуса, арксинуса и арктангенса. Чтобы были реализованы примеры выведения вычислений в консоль используя вызовы этих функций.